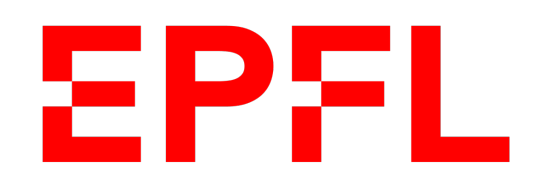

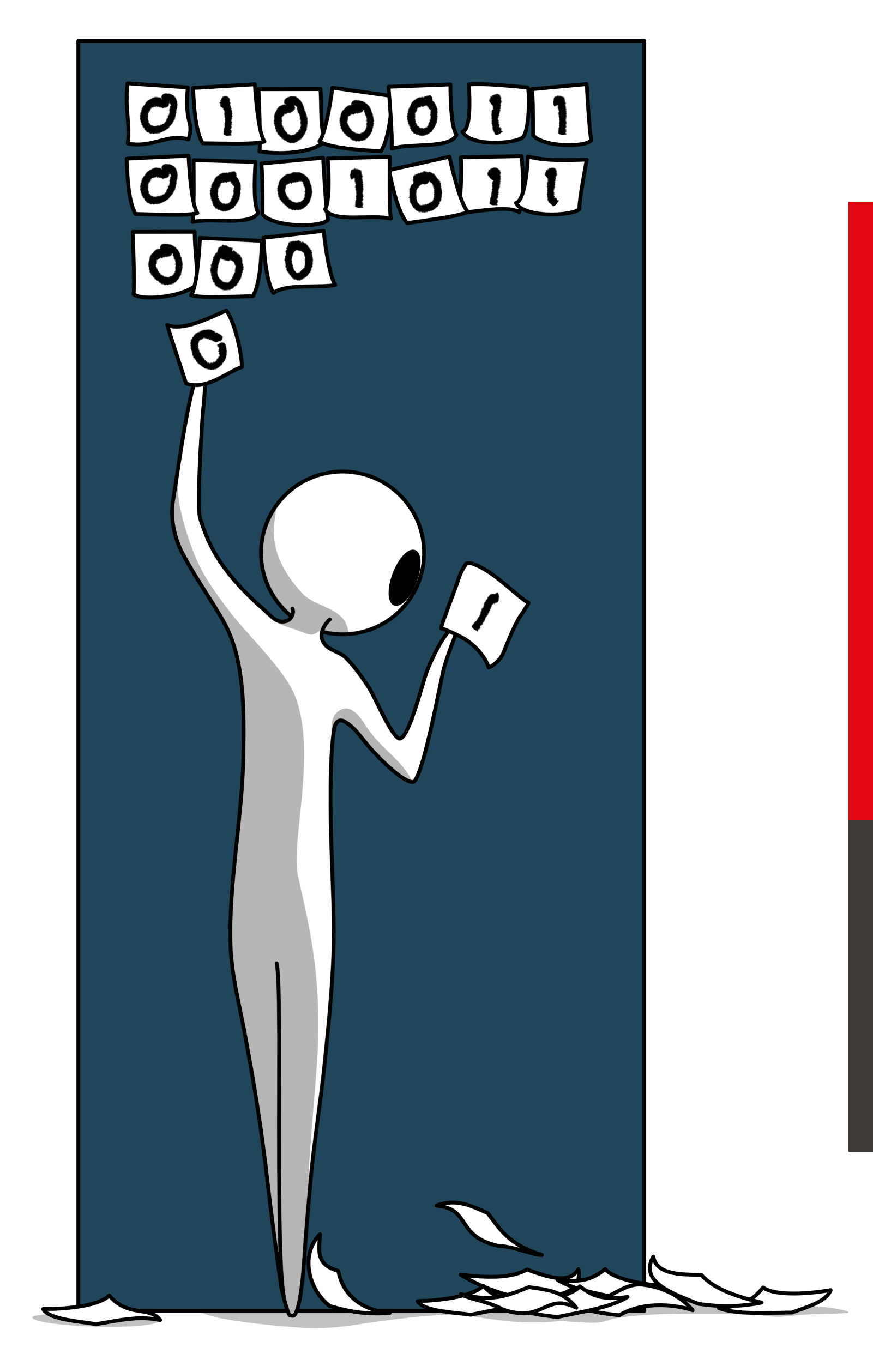

■ École polytechnique fédérale de Lausanne

# Information, Calcul et Communication

Olivier Lévêque et Mirjana Stojilovic

### **Introduction**

### Pourquoi un cours d'introduction à l'informatique ?**EPFL**

- § 4e pilier de la culture (après la lecture, l'écriture et l'arithmétique)
- Elle constitue désormais une discipline scientifique à part entière: la science du traitement automatique de l'information.
- L'informatique a non seulement changé notre société, mais aussi notre façon de faire de la science.
- De nos jours, tout.e ingénieur.e qui maîtrise les sciences du numérique a clairement un avantage sur les autres…

- Représentation de l'information
- Architecture des ordinateurs
- Echantillonnage et reconstruction de signaux
- Entropie et compression de données
- Correction d'erreurs
- **Réseaux**
- Cryptographie et sécurité

# Plan du cours (partie théorique)

### **Seconde partie : Calcul (introduction aux algorithmes) Information et communication Première partie :**

- **· Ingrédients de base**
- Complexité temporelle
- Récursivité
- **Programmation dynamique**
- Calculabilité
- Classes de complexité
- § Méthodes d'approximation

§ **Cours :**

les vendredis après-midis de 14h15 à 16h en salles SG 1, SG 0123 (retransmission) et sur Zoom

### § **Exercices:**

# les vendredis après-midis de 16h15 à **17h15+** en salles DIA 004 / DIA 005 /

INF 1 / INF 119 / INJ 218 / INM 201 / INM 202 / INM 203 (!)

Une vingtaine de personnes sont là pour vous : *profitez-en !*

## Horaires (partie théorique)

§ Pour la partie théorique:

■ Pour la partie programmation:

### un examen final seulement, valant pour 50% de la finale

un midterm, un devoir noté et un examen final, valant pour 50% de la note finale

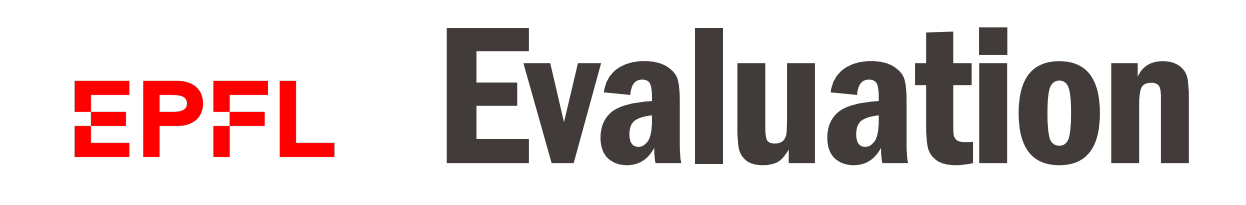

### § **EPFL !**

(de manière générale, vous trouverez là *toutes* les informations sur le cours)

- **Moodle :** matériel de cours, vidéos, exercices, corrigés, références, ...
- § **Chaîne Mediaspace** avec vidéos pré-enregistrées du cours
- **Zoom :** cours retransmis en direct, enregistrements du cours
- **Forum EdDiscussion** : vous pouvez poser des questions à tout moment, de manière anonyme si vous le désirez; encore une fois, *profitez-en !*

## Points de contact

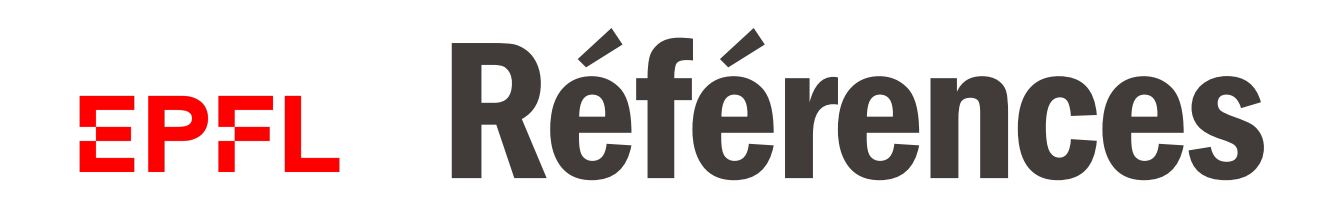

**Elivre ``Découvrir le numérique", EPFL Press, 2016** 

■ Fichiers pdf avec transparents du cours, plus quelques compléments

- § N'hésitez pas à poser des questions ! pendant le cours aussi !
- Retravaillez le cours et les exercices après les séances...

## Encore quelques conseils… (que vous connaissez déjà sans doute)

■ Votre participation active au cours et aux exercices est cruciale !

**• Prenez des notes !** 

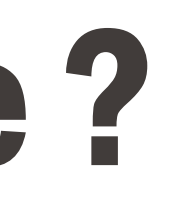

## Qu'est-ce qu'un algorithme ?

- § Un algorithme n'est **pas** un programme.
- Un algorithme est la description des étapes élémentaires menant à la résolution d'un problème; c'est donc la description conceptuelle d'un programme.
- § Un **programme** est l'implémentation d'un algorithme dans un langage donné et dans un système particulier.

Information, Calcul et Communication Information, Calcul et Communication

- 
- 
- 
- -
	-
- 
- -

## Exemple 1: calcul du modulo 3 d'un grand nombre

Information, Calcul et Communication Information, Calcul et Communication

## Exemple 2: recherche du minimum dans une liste

Information, Calcul et Communication Information, Calcul et Communication

## Exemple 3: problème du voyageur de commerce

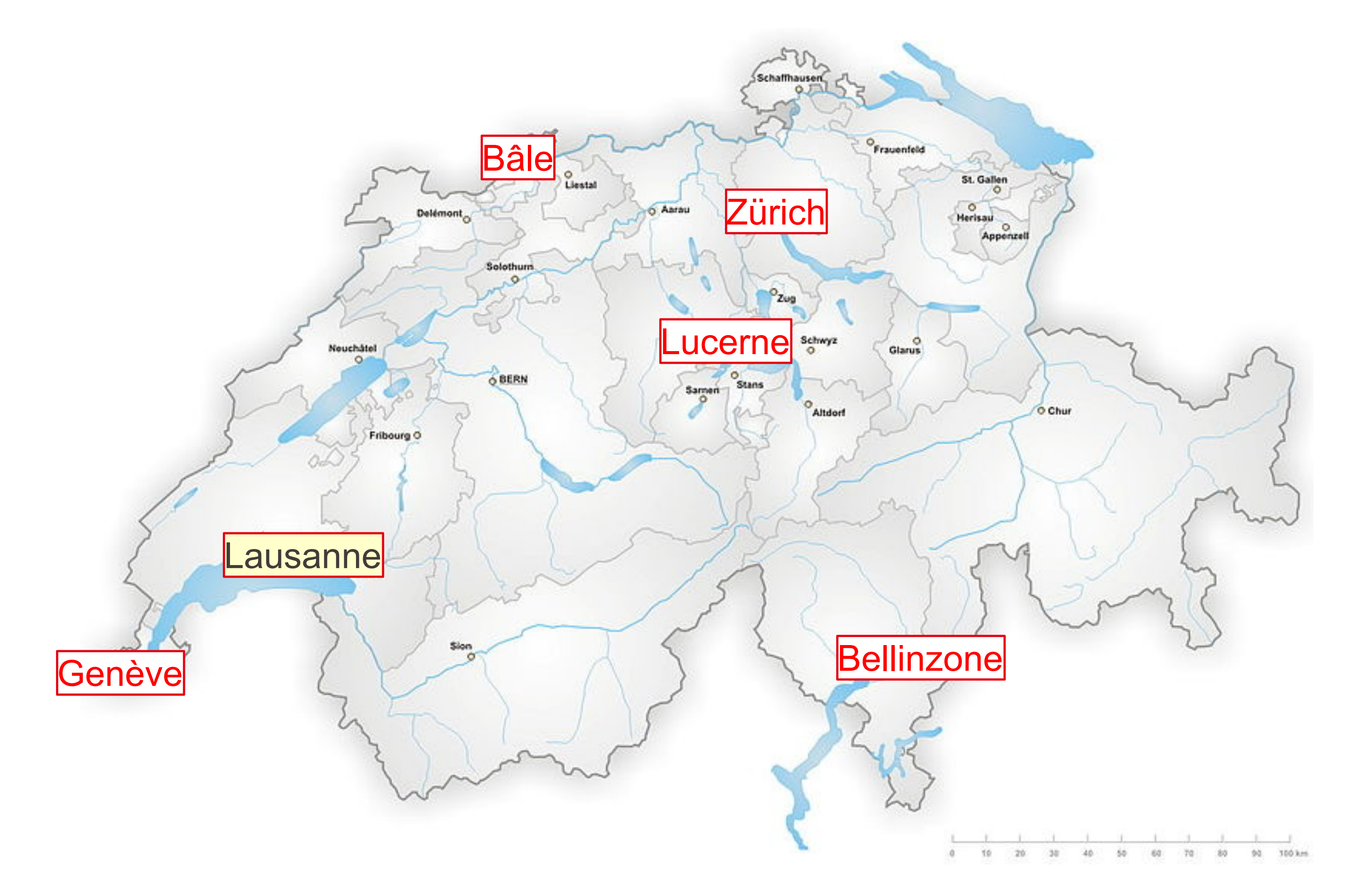

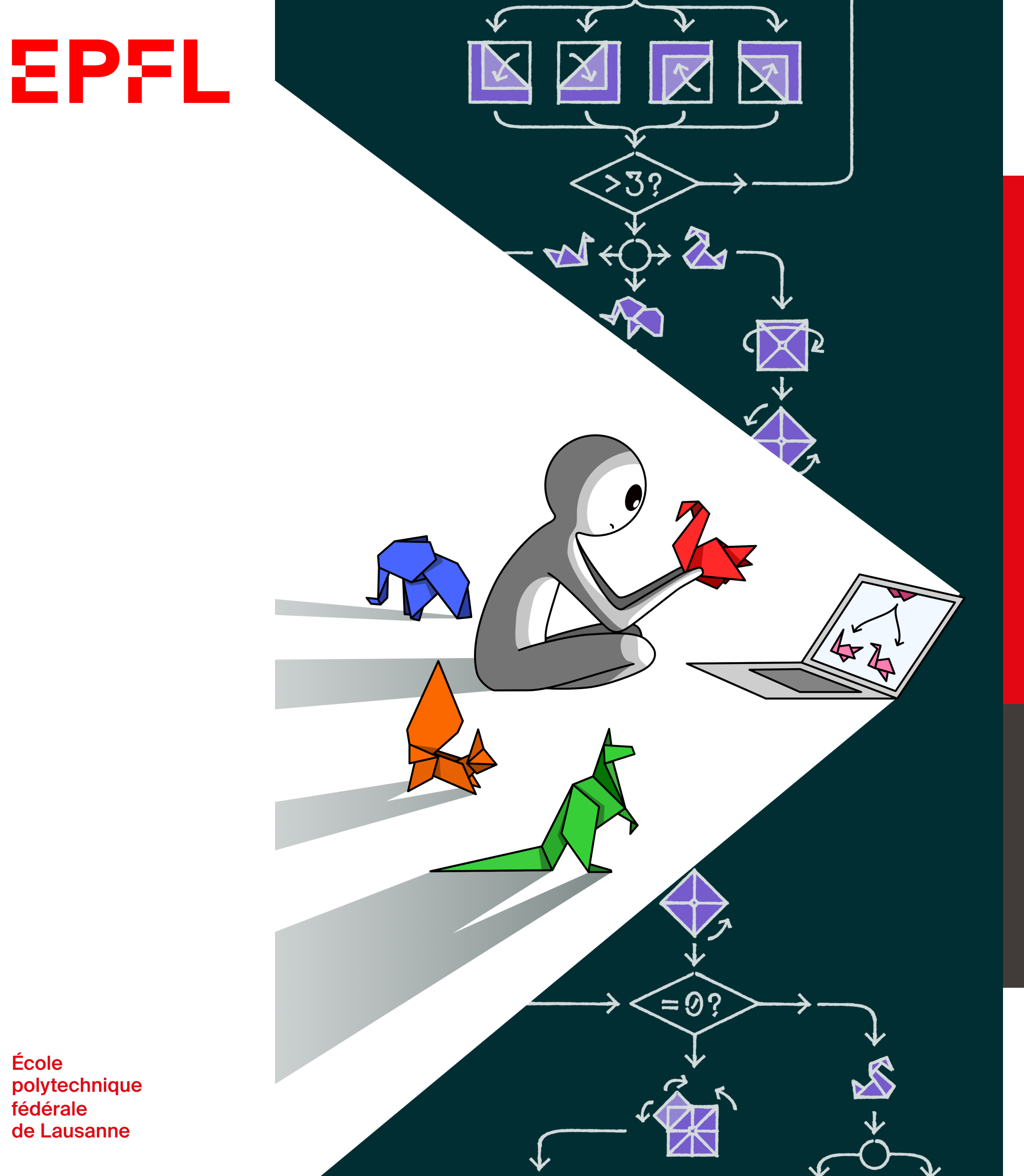

École

# Information, Calcul et Communication

Olivier Lévêque

## **Algorithmes : ingrédients de base**

- **Données**
- Entrées
- Sorties
- Variables internes

### **Instructions**

- Affectations
- § Structures de contrôle
	- Branchements conditionnels (tests)
	- Itérations (boucles)
	- § Boucles conditionnelles

## Algorithmes : ingrédients de base

Est-ce que tous les objets visibles sur cette photo sont différents les uns des autres ?

### Illustration**EPFL**

### ■ Question :

## § **Question réciproque** ∶

Y a-t-il au moins deux objets identiques sur cette photo ?

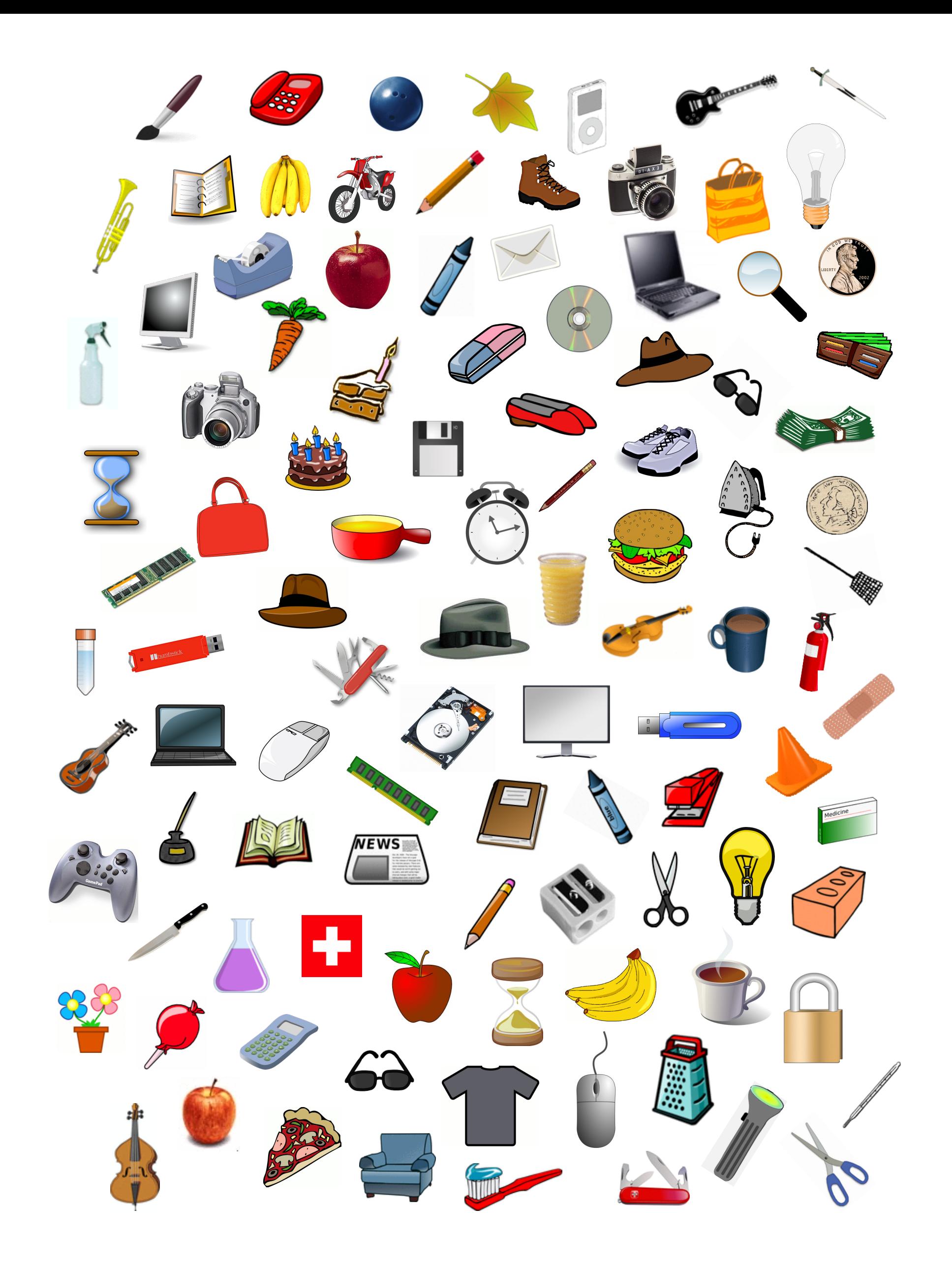

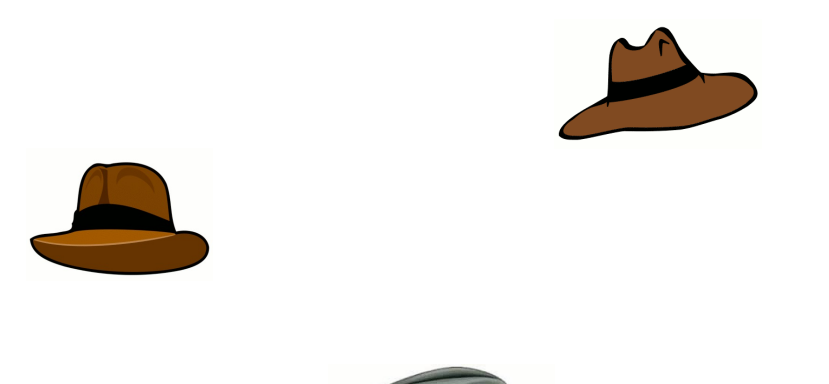

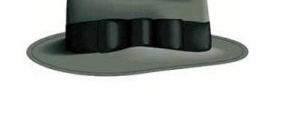

### **Problème à résoudre:**

Parmi une liste de 3 objets, identifier si ceux-ci sont tous différents les uns des autres.

## Tous différents ?

## Algorithme

entrée :  $L = (L(1), L(2), L(3))$  liste de 3 objets sortie ∶ valeur binaire oui/non

 $S \leftarrow$  OUI Si  $L(1) = L(2)$ , alors :  $s \leftarrow$  non Si  $L(1) = L(3)$ , alors :  $s \leftarrow$  non Si  $L(2) = L(3)$ , alors :  $s \leftarrow$  non Sortir : s

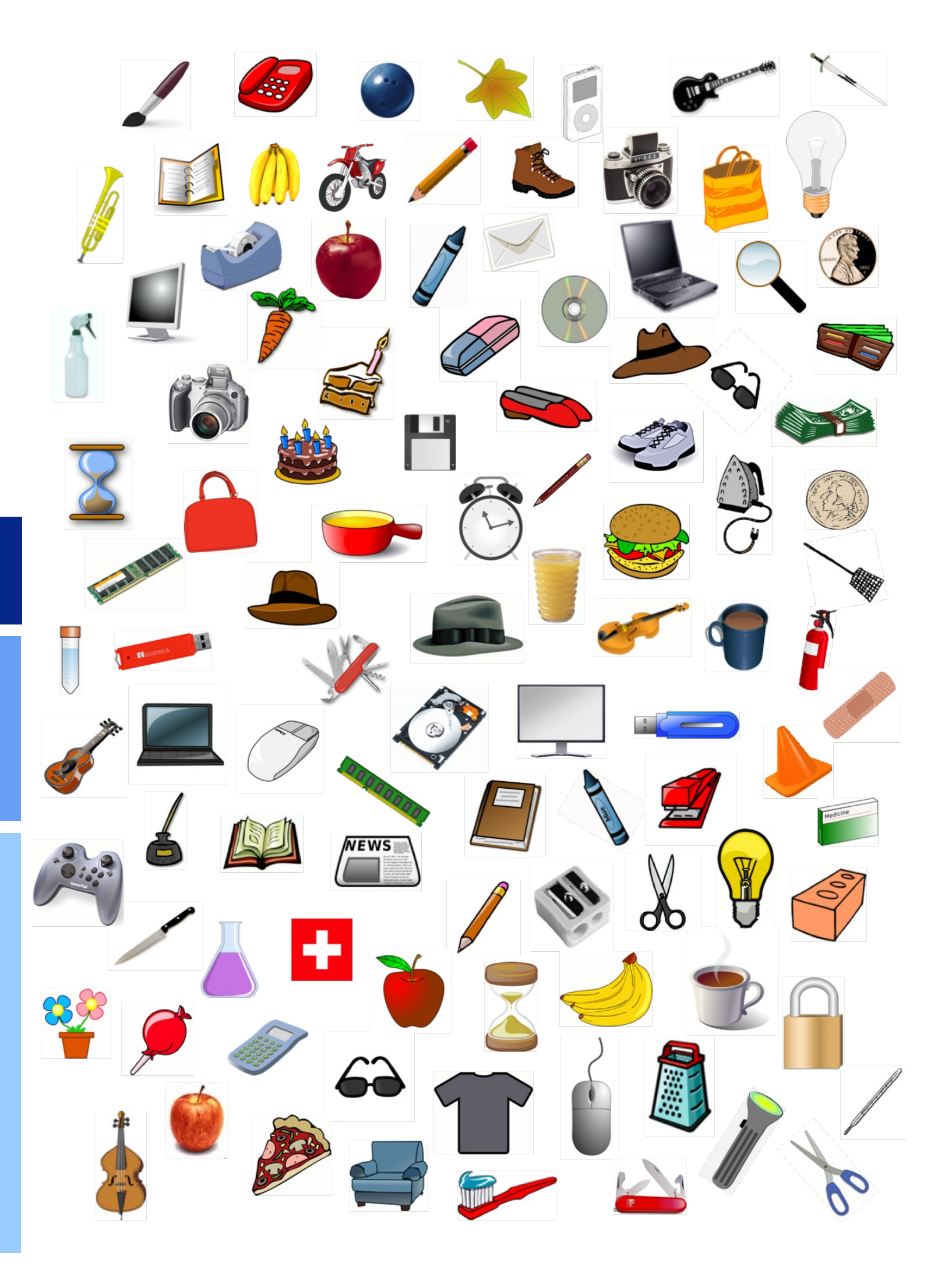

### **Problème à résoudre:**

Parmi une liste de n objets, identifier si ceux-ci sont tous différents les uns des autres.

entrée :  $L$  liste de  $n$  objets,  $n$  taille de la liste sortie ∶ valeur binaire oui/non

 $S \leftarrow$  OUI Pour  $i$  allant de 1 à  $n - 1$  : Pour *j* allant de  $i + 1$  à  $n$ : Si  $L(i) = L(j)$ , alors  $: s \leftarrow$  non Sortir : s

## Tous différents ? (bis)

### Algorithme

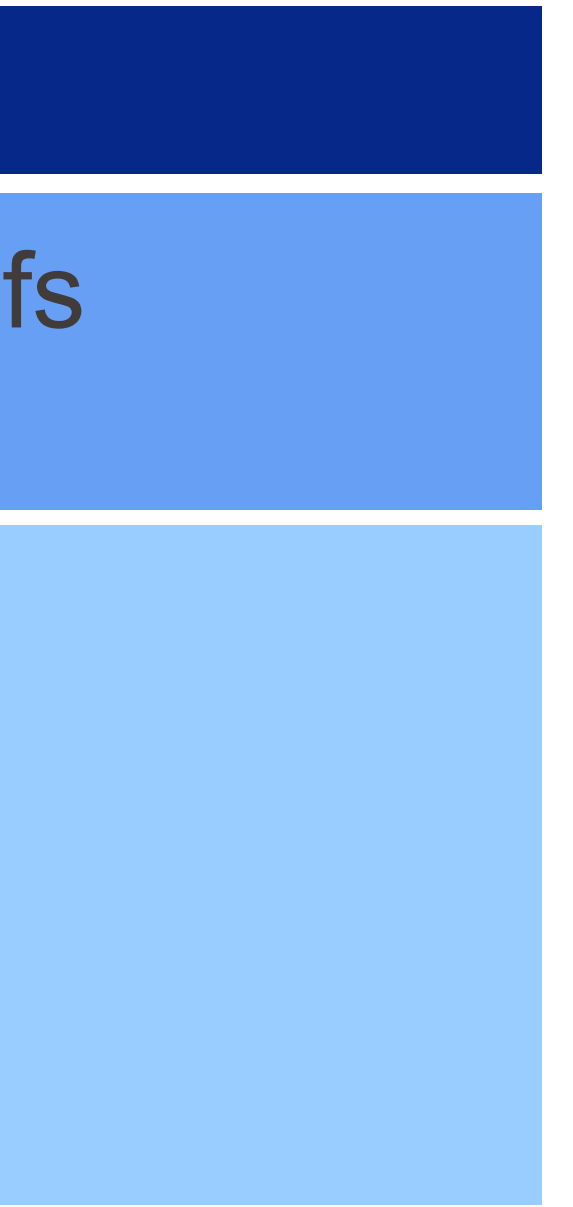

## Algorithme d'Euclide

### Algorithme

entrée :  $a, b$  deux nombres entiers positi sortie :  $p, qdc(a, b)$ 

```
Tant que b \neq 0:
temp \leftarrow bb \leftarrow a \mod ba \leftarrow tempSortir : a
```
L'algorithme d'Euclide utilise une boucle conditionnelle pour trouver le plus grand diviseur commun (pgdc) de deux nombres entiers.